## **Kon Boot 2.2 Download BETTER**

Kon-Boot has many innovative features including the ability to hide files from the Windows Explorer to make it harder for curious/unauthorised users to see files you do not want them to see. The file system, HIDDEN files and folders can easily be found by using Windows Explorer or any other tool of your choice, but Kon-Boot lets you prevent anyone who knows the password from accessing your hidden files. Updated menu.lst to include boot options for earlier test versions of Linux that don't have the Syslinux.bin utility and to support the iPOD version of the Ubuntu LiveCD. Thanks to all who sent the suggestion. Kon-Boot is a small program which allows you to login to Windows without knowing the password, but it also has a side effect. It makes the computer totally unaccessible to you at first start up and prevent further changes until you log out of Windows and reboot the computer. A password is not needed at first startup and the program changes system startup programs, security keys and allows you to access the Disk Management dialog without knowing the original password. Kon-Boot uses the function of the CMOS ROM to control system startup. A CMOS compliant bios has a fixed state, which is hardcoded into the ROM at manufacturing. When a computer is powered up, all values in the CMOS are read and compared to their fixed values. If there is a match, the computer simply boots into system setup menu (Coldboot). You can add new values to the fixed CMOS values by tweaking them using the CMOS edit tool, tweaking the CMOS on-screen. In theory any changes to the CMOS settings, when saved to the CMOS, should be detected on reboot and the changes should be made permanent. However, the Windows boot process is not CMOS related, so it seems that the Windows bootloader does not check the changes made to the CMOS. Instead Kon-Boot scans the CMOS for any changes when it first boots and if it finds any, it tries to write the changes back to CMOS.

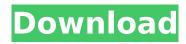

1/3

## Kon Boot 2.2 Download

each new version of the kon-boot paid installer adds some new features, as such, you can test each out as you try it and see which works the best for you, the kon-boot paid installer has a requirement to be on a windows 10 / windows server 2016 or later operating system. we support 32bit and 64bit versions. it can be used on any current windows version from 32bit to 64bit. you need to have the net framework version 4.5.2 or higher installed on your windows system, for details on how to install and use kon-boot, please refer to the following guide: additional to the free version, it also allows you to create a persistent live usb image that you can run without needing to install the windows os. this is perfect if you just want to run a linux distro on your usb stick or in virtualbox, this is also very useful if you want to run a full windows installation that wont be seen by the windows host, the live image is stored on your usb drive, this will create a persistent live environment for ubuntu, fedora, opensuse or other linux distributions. however, the live image is not bootable. you must create a bootable usb media to boot the live image. alternatively, you can also run a preinstalled operating system from the usb. as such, this version includes preinstalled ubuntu, fedora, opensuse and windows (windows 10 or windows server 2016, 32bit and 64bit) to name a few. this version is also for systems running uefi, however, this is still backward compatible with the free version if you use legacy bios booting, alternatively, this version can be used if you want to run a linux distro on a usb stick and dont need to run it inside a virtualbox or similar virtual machine. this version will allow you to boot and run a linux installation from the usb drive. however, the live image is not bootable, you must create a bootable usb media to boot the live image, you can create a bootable usb media using the included yumiexfat-1.0.7.exe tool. the live image can be created with yumi-exfat-1.exe but will not be bootable, this version is available for windows xp, vista, windows 7, windows 8, windows 10 and windows server 2003, 2008, 2012, 2016 and 2019, 5ec8ef588b

https://sarahebott.org/solidsguad-solidworks-2018/ https://www.waggners.com/wpcontent/uploads/Retail\_Man\_Pos\_Keygen\_Crack\_BEST.pdf http://tichct.ir/wp-content/uploads/2022/11/Windows 7 SP1 Ultimate 32 Bi t Serial Key Keygen 2021.pdf https://www.webcard.irish/wp-content/uploads/2022/11/Geometers Sketchp ad 506 BETTER Crack Cocaine.pdf http://glass710.cl/wp-content/uploads/2022/11/wvlbenn.pdf https://madeinamericabest.com/ride-3-free-pack-6-torrent-download-xforcekeygen- top / http://www.jbdsnet.com/?p=60135 https://best-housing.nl/wp-content/uploads/2022/11/Inventor Professional 2 019 64 Bit REPACK Full Indir Tek Link.pdf https://hard-times.us/wp-content/uploads/2022/11/Contoh Soal Beserta Ja waban Simple Future Tense.pdf https://escapegame-66.fr/wpcontent/uploads/Dragon\_Ball\_Raging\_Blast\_2\_Keygen\_V21.pdf https://www.pizzapascalina.it/wp-

https://www.iprofile.it/wp-content/uploads/2022/11/yosvera.pdf https://bootycallswag.com/2022/11/20/hack-bit-che-v1-0-0-60-guevara-edportablel/

http://garage2garage.net/advert/age-of-empires-3-patch-1-13-no-cd-crackl-best/

https://shodalap.org/wp-content/uploads/2022/11/jamchr.pdf https://www.onlineusaclassified.com/advert/best-seo-company-in-noida-seoservices-agency-in-noida/

http://steamworksedmonton.com/crack-idevice-manager-proedition-8-0-0-0-fix-latest-armaanpc-2021/ https://tcv-jh.cz/advert/dungeon-keeper-3-war-for-the-overworldtorrent-20-new/

3/3